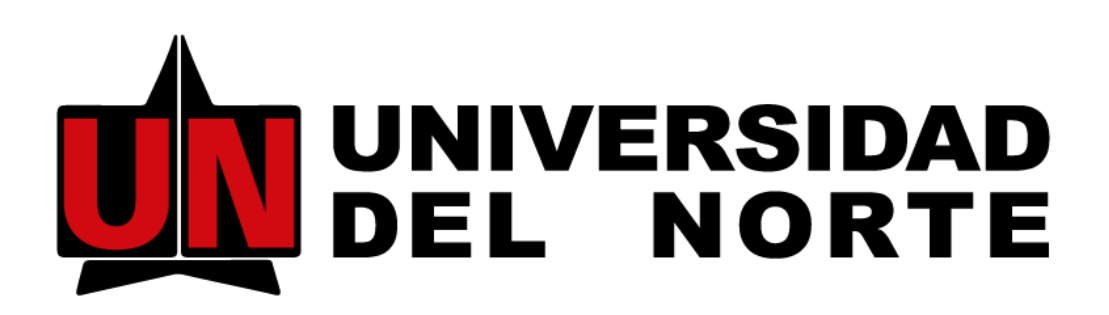

Vigilada Mineducación

## Manual de Usuario: Sistema AURORA 2021

## LINK PARA ACCEDER AL MANUAL

**Para ingresar al manual del sistema AURORA por favor hacer click en el enlace:**

## **<https://mibanner.uninorte.edu.co/applicationNavigator/seamless>**

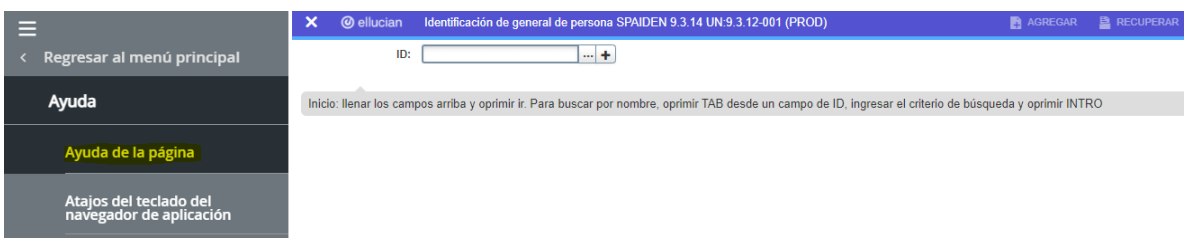

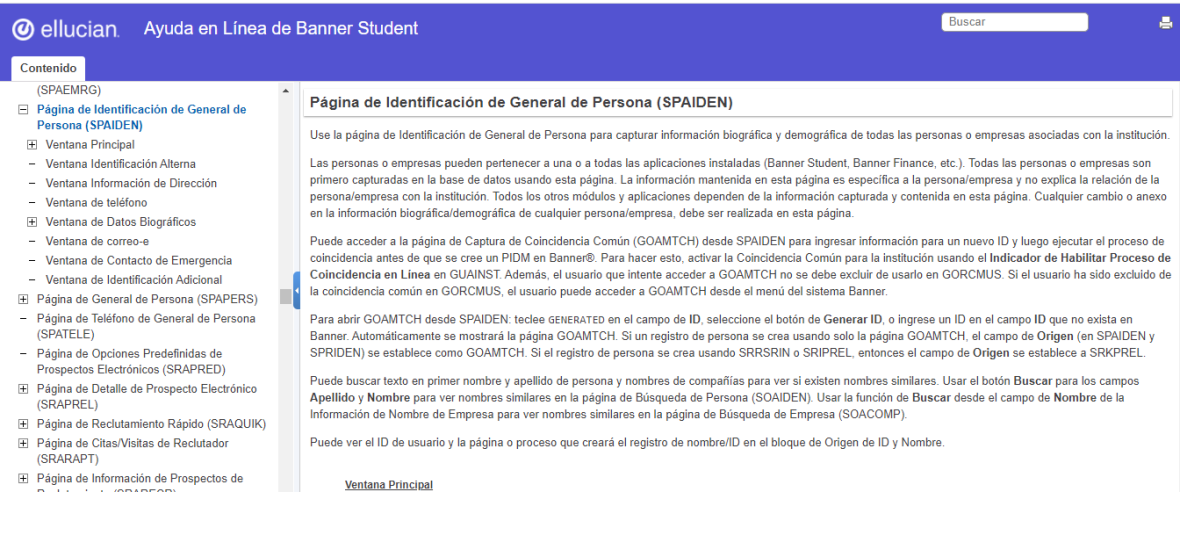

**Nota:** Esta ayuda solo aplica para AdminPages Nativas o Baseline